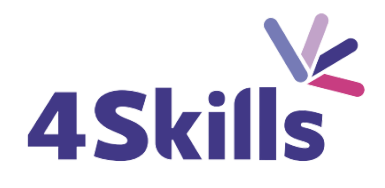

[Programme](https://4skills.fr/wp-content/uploads/2023/10/4Skills-programme-de-formation-Microsoft-365-Perfectionnement.pdf) de formation

# **[PHOTOSHOP](https://4skills.fr/wp-content/uploads/2023/10/4Skills-programme-de-formation-Microsoft-365-Perfectionnement.pdf)**

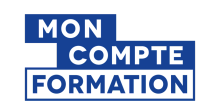

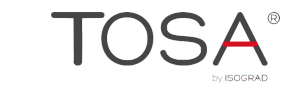

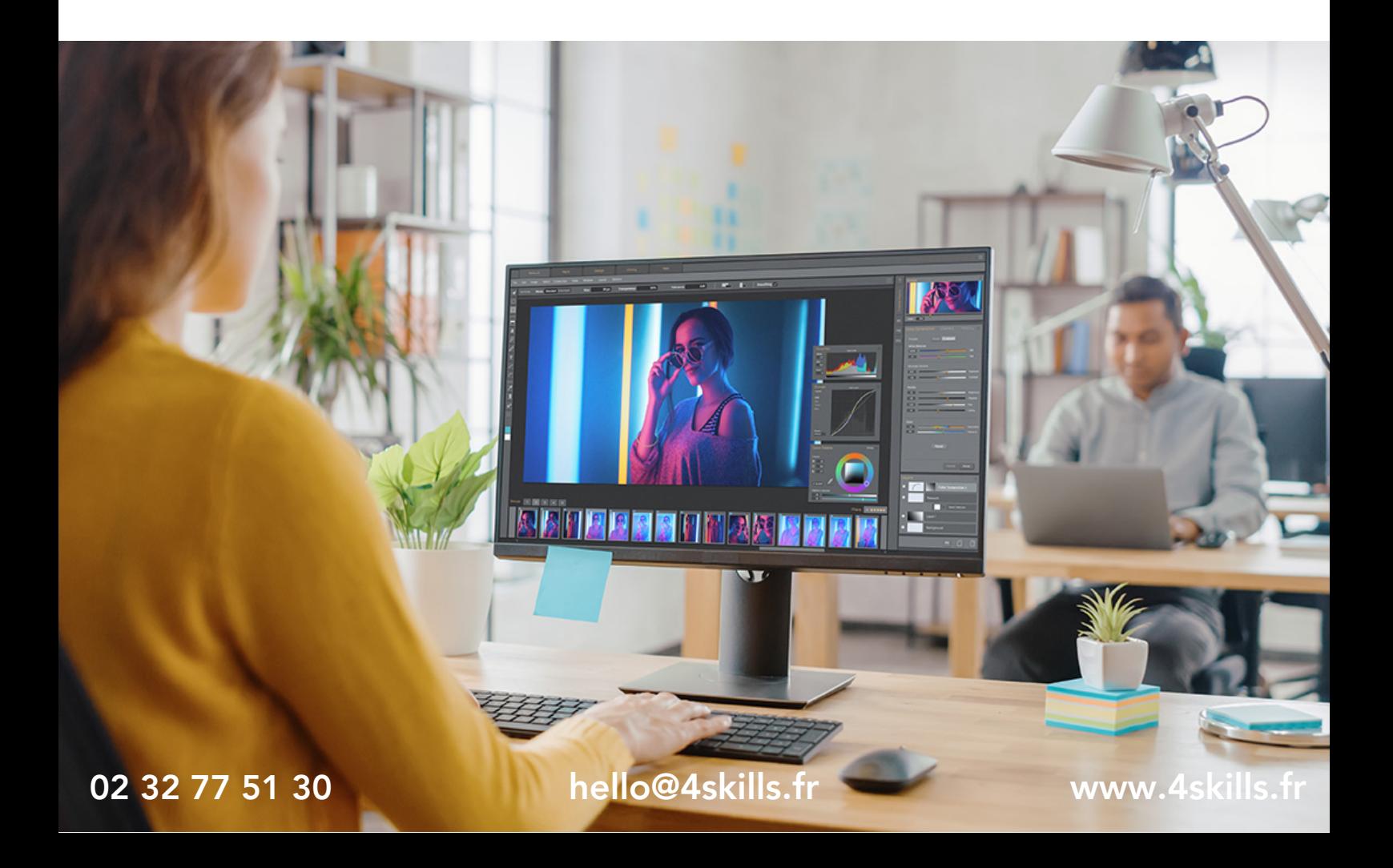

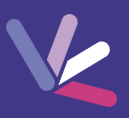

# **Objectifs**

- Etre en mesure de retoucher des images, les modifier, les assembler.
- Créer des montages photo à l'allure professionnelle.

#### Durée

Durée de la formation : 21 heures.

#### Prérequis

- Utilisateurs ayant une bonne utilisation de l'environnement informatique.
- Une pratique de la photographie est un plus

# Modalités et délai d'accès

- Conditions d'admission : questionnaire d'évaluation du niveau à l'entrée en formation.
- Inscription tout au long de l'année.

# Méthode pédagogique

- Le programme de formation sera conçu à partir d'une évaluation de votre niveau actuel et d'un échange sur vos objectifs.
- Les formateurs vous accompagneront au travers d'exercices et mises en situation.
- Les sessions sont planifiées en fonction de vos disponibilités et celui du formateur.
- Vous accèderez à des modules de formation avec auto-évaluation, quizz, évaluations par le formateur.

#### **Certification**

 $\frac{1}{2}$ 

- TOSA Photoshop RS6204, inscrite au Répertoire Spécifique de France Compétences
- Pour en savoir plus : [https://www.francecompetences.fr/recherche/rs/6204/.](https://www.francecompetences.fr/recherche/rs/6204/)

#### Personnes en situation de handicap

Nous sommes à la disposition de chacun pour mettre en place le dispositif le plus adapté.

# **PROGRAMME DE LA FORMATION**

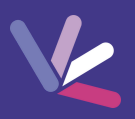

# Découvrir Photoshop

- Découverte de l'interface et des outils.
- Barre d'options, règles, repères et grilles, ouvrir, fermer, ranger les palettes.

#### Les documents

- Création, ouverture et enregistrement d'un document dans un format spécifique.
- L'historique, l'impression.
- Connaitre la taille et la résolution de vos images et la modifier.
- Recadrer, redresser vos images, corriger le plan horizontal.

# Les couleurs

- Sélection d'une couleur, l'outil pipette, le sélecteur de couleurs prédéfinies.
- Remplacer une couleur, un élément par plages de couleurs.

# Le dessin

- Le crayon, le pinceau, l'aérographe.
- Les contours, formes géométriques ou prédéfinies.
- Suppression d'une zone de l'image.
- Les dégradés, les dégradés personnalisés, les motifs et textures.

#### Le texte

 $\cdot$  Insertion de texte, définition d'un type de texte.

# Techniques de détourage et sélections

- La baguette magique.
- Détourage en mode masque, l'outil plume.
- Les formes de sélection, la baguette magique.
- L'outil déplacement, le lasso.
- Le recadrage.

# Photoshop et les retouches

Les outils goutte d'eau, netteté, doigt, tampon.

# Utiliser les calques de montage

- Création, duplication de calques pour créer des photomontages.
- Utilisation des masques de fusion.

# Gestion des profils ICC

Le choix des profils, la synchronisation des profils, attribuer et convertir un profil.

# Les objets dynamiques

Avantages en production, les filtres dynamiques.

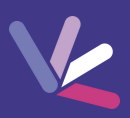

#### Les formateurs

- Nos formateurs sont des experts dans leurs domaines d'intervention
- Outre leur expertise technique, leur expérience et leur compétences pédagogiques leur permettent de s'adapter au niveau et au rythme de progression des apprenants.

#### Les moyens pédagogiques

- Programme basé sur des apports théoriques et de nombreux exercices pratiques.
- Utilisation de cas concrets issus de l'expérience professionnelle des apprenants.
- Validation des acquis par des questionnaires, des tests d'évaluation et des mises en situation.

#### Les moyens techniques pour les formations en présentiel

- Accueil des apprenants dans une salle dédiée à la formation.
- Equipement disponible : ordinateurs, grand écran TV interactif, paperboard.

#### Les moyens techniques pour les formations en distanciel

- La formation est dispensée sur Teams ou Zoom.
- L'accès à l'environnement d'apprentissage (support de cours, ressources formateur, fichiers d'exercices ...) ainsi qu'aux preuves de suivi et d'assiduité (émargement, évaluation) est assuré.
- Les participants recevront une convocation avec le lien de connexion à la session de formation.
- Pour toute question avant et pendant le parcours, une assistance technique et pédagogique est à disposition par téléphone au 02 32 77 51 30 ou par email à hello@4skills.fr.

#### Modalités d'évaluation

- Positionnement préalable par le biais d'un test écrit.
- Evaluation des acquis tout au long de la formation.
- Questionnaire de satisfaction renseignée à l'issue de la formation.

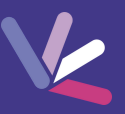

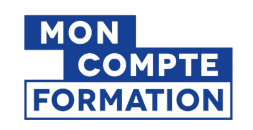

Pour les salariés et demandeurs d'emploi disposant d'un budget CPF.

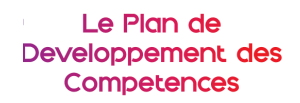

Pour les salariés des entreprises dont la formation est prise en charge par l'employeur.

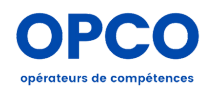

Pour les entreprises qui peuvent bénéficier d'une prise en charge totale ou partielle du prix de la formation.

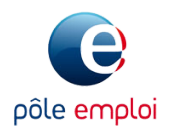

Pour les demandeurs d'emploi dont le projet de formation s'inscrit dans le cadre d'une démarche de retour à l'emploi.